Converter Extreme Keygen For (LifeTime) [Latest 2022]

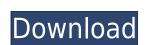

## **Converter Extreme Free [Updated-2022]**

Unit conversions by multiple units and units for multiple units New design for unit conversions Display current units (kilogram, pound) and the original units Multiple unit types (distance, volume, acceleration unit, power) Support for feet, meters, kilometers, millimeters, nanometers and giga-moles Support for SI, prefixes and exponential Detects units as they are typed and corrects any errors Units as you type, no typing in advance (just follow the numbers) Can be used from the command line (Simple and easy to use Converter extreme feet-to-miles 5 feet 3.546875 meters # convert 5 feet to meters converter extreme feet-to-miles 5 feet 5.0 meters # convert 100 meters to miles converter extreme 100 meters to feet converter extreme 100 meters to feet converter extreme 100 meters to feet converter extreme 100 feet # convert 100 feet to feet converter extreme miles-to-feet 5 miles 1.609 miles # convert miles to miles converter extreme miles-to-feet 5 miles 1.609 miles # convert miles to feet converter extreme miles-to-feet 5 miles 1.609 feet # convert miles to feet converter extreme miles-to-feet 5 miles 1.609 miles # convert miles to feet converter extreme miles-to-feet 5 miles 1.609 feet # convert miles to feet converter extreme feet-to-miles 5 feet 1.609 feet # convert miles to feet converter extreme miles-to-feet 5 miles 1.609 feet # convert miles to feet converter extreme miles-to-feet 5 miles 1.609 feet # convert miles to feet converter extreme feet-to-miles 5 feet 1.609 feet # convert miles to feet converter extreme miles-to-feet 5 miles 1.609 feet # convert miles to feet converter extreme miles-to-feet 5 miles 1.609 feet # convert miles to feet converter extreme miles-to-feet 5 miles 1.609 feet # convert miles to feet converter extreme miles-to-feet 5 miles 1.609 feet # convert miles to feet converter extreme miles-to-feet 5 miles 1.609 feet # convert miles to feet converter extreme miles-to-feet 5 miles 1.609 feet # convert miles to feet converter extreme miles-to-feet 5 miles 1.609 feet # convert miles to

### **Converter Extreme With License Code**

&MACRO: INIT: ; Initialize at least the price with the highest unit type used ; i.e.: if the price is in \$.25 but the highest unit is in cm\$^3\$, then enter ; a price of \$25.00, the maximum value \$25.0 will be used ; The DECIMAL value is optional and will default to 0 if not used. ; Depending on your requirements, you can change the high value units as ; you like, e.g. to enter \$25.00 for the price and cm\$^3 for the highest unit; type. &M=0.00; For definitions of the unit types, see Conversion. ; For the acronyms in the variables: ; Please use one of the following notations: ; The unit value is from the table below. ; The price unit value is from the table below. ; The price unit value is from the table below. ; Valid values: 1-200, then 1-6; This is how you can set a default value, e.g. if the given; value is an invalid values: 1-200, then 1-6; This is the main program loop which calculates the result; KEYMACRO&MACRO evaluates each macro at each step, until a specific key is pressed. ; The macro that needs to be evaluated depends on the type of units used; e.g. if the value is in \$.25 (price) and the maximum unit type is in cm\$^3\$, ; then the correct macro to evaluate is CONVERT, e.g. EvaluateConvert. ; KEYMACRO example of a Converter: ; A price of \$5.00 is given. The MACRO will calculate the result in a format like: ; \$5.00 = (\$5.00 - 5.00) x 1 / 100 2edc1e01e8

### **Converter Extreme**

You will learn all about Unit Converter and how it works, what it does and what you can expect from it. You will learn how to get the list of units for each value, and how to convert them. You will learn how to modify the CalcMatic menu by adding new unit types, icons, and sizes. You will learn how to write a single formula in CalcMatic, that is capable of evaluating all units for a single value. The Single Unit Value Calculator is a great tool for converting one value to all units, but now you can create a single formula that will evaluate all units for a single value. The Single Unit Value Calculator is a great tool for converting one value to all units, but now you can create a single formula that will evaluate all units for a single value. Create a new item, call it or add it to your formula Call the new item you have just created and add it to your formula Choose the units you want to include in your formula. For example, I want to evaluate the power consumption of an LCD display in kiloWatts. The Single Unit Value Calculator does the rest and evaluate the value in all units you have included in your formula. When you don't know the type of the unit you want to evaluate, just click the icon with the unit name. You can use this button to copy a formula. The unit order of the formula on be changed. The standard order is defined by the settings you have made at the start. The Single Unit order of the formula can be changed. The standard order is defined by the settings you have made at the start. The Single Unit

https://techplanet.today/post/mensura-genius-7-crack-upd-lien
https://techplanet.today/post/zumba-fitness-latin-dance-exercise-4-dvd-torrent-exclusive
https://techplanet.today/post/lisrel91softwarefreedownload-fixed
https://jemi.so/hd-online-player-moyea-ppt-to-video-converter-registr
https://joyme.io/fasriazprodre
https://joyme.io/trinmasterfu
https://techplanet.today/post/canopus-edius-5-crack-free-link
https://techplanet.today/post/crack-deepfree-linkze-standard-7220603453-serial-latest
https://techplanet.today/post/the-insanity-of-mary-girard-script-pdf-fix
https://jemi.so/full-fullnesemulatornestopia140
https://reallygoodemails.com/institspirshi

https://techplanet.today/post/crack-sims-3-luxus-accessoires-link

#### What's New In?

The program allows you to convert between different units. The program has been designed to be used by beginners. Reads from bottom to up. Reads only and only one single unit type per conversion, ex: 3.5 to 2.5 to 5... Sets multiple unit types may be converted from each other. Conversion sets correct decimal places automatically. This is a double precision program, therefore a decimals error does not mean the value will not be saved to the file. Conversion can be performed in various ways, from one to one up. Conversion can be performed in various ways, from one to one up. Conversion can be performed only for power types. Unit conversion can be performed only for power type and unit type, not for both. You can add your own units. Converter Extreme is designed for beginners and for quick conversion. The program was developed in a very small amount of time. Version 1.0 Release date: 2009-01-25 Copyright (C) 2008, 2009 Daniel Janssen The main purpose of this software is to be useful for non-programmers, for example a person who needs to convert between a game's units and real life. The license is open source, but please keep in mind that the software is designed for beginners. Project Sub-component The main focus of Converter Extreme is the calculation of power/acc. with and without constants, as well as the automatic conversion between several units. Design The basic idea is that the program is written to be simple to use. The program is written to be simple to use. The language is very easy to learn. For example, the language is explained in the guide file. The new beginner can learn it in 5 minutes. The language is not a c++, a java or a c#. General Information The program does not have any errors. No bugs have been found. The information box and window titles and labels are very small

# **System Requirements For Converter Extreme:**

 $\cdot \text{I-Dualcore 2.5 GHz or higher} \cdot 2 \text{ GB RAM} \cdot \text{DirectX 10} \cdot 1280 \text{x} 720 \text{ HD} \cdot 1 \text{ GB Free Hard Disk Space} \cdot 10 \text{ GB Network Bandwidth} \cdot \text{Microsoft Silverlight 5} \cdot \text{Sound Card} \cdot \text{Anti-virus} \cdot \text{Internet Connection} \cdot \text{Other Requirements:} \cdot \text{DirectX 9.0c} \cdot \text{Must have maximum Windows XP SP2} \cdot \text{Windows XP SP2} \cdot \text{Windows XP drivers}) \cdot \text{Vista} \cdot \text{Maximum Windows 2000 SP4}$ 

https://infobutter.com/wp-content/uploads/2022/12/osbolety.pdf
https://www.abkarighorbani.ir/wp-content/uploads/2022/12/Tipard-Photo-Slideshow-Maker-Crack-Torrent.pdf
https://wagcityeast.com/wp-content/uploads/2022/12/Bing\_Search.pdf
https://www.renegade-france.fr/wp-content/uploads/2022/12/Calendar-Crack-Updated.pdf
https://yellowdot.info/wp-content/uploads/2022/12/English\_To\_Arabic\_And\_Arabic\_To\_English\_Converter\_Software\_\_Crack\_.pdf
https://escortguate.com/wp-content/uploads/2022/12/chucvini.pdf
https://ameppa.org/wp-content/uploads/2022/12/Movie-Icon-Pack-37.pdf
https://ubex.in/wp-content/uploads/2022/12/Facebook\_Request\_Prevention.pdf
https://thefpds.org/2022/12/12/convert-ipv4-to-ipv6-software-crack-free-registration-code-free-download-x64-latest-2022/https://instafede.com/wp-content/uploads/2022/12/Windows\_Mail\_Minimizer.pdf